ной организации учебного процесса с позиций возможностей расширения технологии взаимодействия.

#### M.Zueva

## **THE ORGANIZATION OF THE EDUCATIONAL COOPERATION IN THE EDUCATIONAL PROCESS OF THE HIGHER EDUCATION**

The article is devoted to the urgent problem of organization of scientific-pedagogical cooperation in the educational process of higher education. The aim of this disclosure the various aspects of the interaction of teachers with students and analysis of the modern organization of the educational process from the standpoint of possibilities for the expansion of technology interaction.

*Стаття надійшла до редакції 1.02.2010*  **УДК 653:004 (075)** 

> *В.М. Кобися м. Вінниця, Україна*

### **ОСОБЛИВОСТІ ЗАСТОСУВАННЯ ЗАСОБІВ ПРОЕКТУВАННЯ КОМП'ЮТЕРНО-ОРІЄНТОВАНИХ ТЕХНОЛОГІЙ НАВЧАННЯ В СИСТЕМІ ПРОФЕСІЙНОЇ ОСВІТИ**

Дослідження застосування комп'ютерно-орієнтованих технологій в освіті ведуться вже більше 60 років. Система освіти, мабуть, завжди була дуже чуйною до впровадження в навчальний процес інформаційних технологій, що базуються на програмних продуктах найширшого призначення і комп'ютерних засобах. У навчальних закладах нині успішно застосовуються різні програмні комплекси - як відносно доступні (текстові і графічні редактори, засоби для роботи та підготовки комп'ютерних презентацій), так і складні, часом вузькоспеціалізовані (системи програмування, системи управління базами даних, системи штучного інтелекту, системи обробки інформації та прийняття рішень). Але ці програмні засоби, як свідчить практика, ніколи не забезпечували всіх потреб викладачів, а особливо у системі професійно-технічної освіти..

Ринок засобів комп'ютерно-орієнтованих технологій навчання бурхливо розвивається разом з розвитком техніки і технологій, але усі чи майже усі засоби і технології в першу чергу направлені на самостійне вивчення матеріалу або на допомогу викладачеві у способах доведення інформації до учнів. У будь-якому випадку учень повинен мати високу мотивацію до навчання і бажати самостійно вивчати матеріал [1, c.34].

**Аналіз попередніх досліджень.** Аналіз попередніх досліджень свідчить про те, що висвітлення проблем та перспектив використання комп'ютерно-орієнтованих технологій у навчальному процесі досліджували І. Булах, М. Жалдак, М. Кадемія, В. Конєва, І. Роберт, Н. Тализіна; дидактичні і психологічні аспекти застосування комп'ютерно-орієнтованих технологій навчання знайшли відображення у працях В. Безпалька, Ю. Машбиця, А. Пишкала, І. Синельник, С. Смирнова, О. Співаковського та ін., а принципи застосування інформаційно-комп'ютерних технологій в ході вивчення різних дисциплін досліджувалися О. Афанасьєвою, Л. Глобою, Р. Гуревичем, М. Козяром, Ю. Лук'яненком, С. Росохою, та ін., значний науковий потенціал накопичено в галузі методики використання комп'ютерів у навчально-виховному процесі, що досліджували Р. Вільямс, О. Гокунь, К. Маклін, В. Каймін.

Проте, в сучасній науковій літературі недостатньо розкрита роль впливу засобів проектування комп'ютерно-орієнтованих технологій на якість підготовки фахівців у професійно-технічній освіті.

**Актуальність проблеми** інтеграції комп'ютерно-орієнтованих технологій у професійно-технічну освіту зумовлена потребами практики, насамперед, професійними проблемами одержання практичних навичок роботи як основної мети професійнотехнічної підготовки кваліфікованого робітника чи молодшого спеціаліста.

**Мета дослідження**. У даній статті нашою метою є розкриття, в теоретичному аспекті, особливостей застосування засобів проектування комп'ютерно-орієнтованих технологій навчання у професійній підготовці майбутніх фахівців у професійнотехнічних навчальних закладах.

Аналіз реального стану системи фахової підготовки учнів у професійнотехнічних та вищих професійних навчальних закладах вказує на гостру суперечність між сучасними вимогами суспільства до професійної підготовки кваліфікованого робітника чи молодшого спеціаліста, здатного застосовувати інноваційні досягнення комп'ютерно-орієнтованих технологій у власній творчій професійній діяльності, і практикою підготовки учнів у системі професійно-технічної освіти [2, c.46].

За матеріалами до підсумкової колегії МОН України 22 серпня 2008 року сучасний стан інформатизації ПТНЗ України можна охарактеризувати такими показниками:

• Забезпеченість навчальними комп'ютерними комплексами в цілому по Україні - 97%, сільська місцевість - 87%.

• Підключення до Інтернету: в цілому по Україні - 70%, сільська місцевість - 55%.

• Кількість педагогічних програмних засобів (ППЗ) для ЗНЗ, що схвалені МОН України - понад 140 найменувань, серед яких понад 100 ППЗ розроблені за кошти державного бюджету [3].

Розробка ППЗ для вивчення спеціальних дисциплін учнями ПТНЗ на всеукраїнському рівні не ведеться. Створенням таких програмних комплексів займаються викладачі-ентузіасти для власного використання, або в межах обласних методичних комісій та Інститутів підготовки та перепідготовки педагогічних працівників.

Особливістю використання комп'ютерно-орієнтованих технологій у системі професійно-технічної освіти є кінцева мета навчальної діяльності – вироблення практичних вмінь та навиків виконання основних операцій подальшої професійної діяльності. Звідси випливає основна вимога – поряд із наданням доступу до інформації комп'ютерно-орієнтовані засоби навчання та технології повинні сприяти виробленню практичних навичок роботи. З цією метою в ПТНЗ поряд із використанням поширених у загальноосвітніх навчальних закладах педагогічних програмних продуктів використовуються комп'ютерні моделі, тренажери, імітатори. Основне їх завдання – максимально підготувати учня до умов майбутньої професійної діяльності. Надати додаткові відомості не лише про роботу та результати використання автоматизованих систем, а й розглянути принципи їх функціонування, потреби в обслуговуванні та супроводженні.

Виходячи з цього педагогічні програмні засоби із спеціальних дисциплін обов'язково містять велику кількість демонстраційних матеріалів, що стосуються програмних продуктів автоматизації роботи кваліфікованого робітника, інструкційні матеріали, технологічні карти, відеофрагменти виконання основних операцій на робочому місці. Для створення таких педагогічних програмних засобів чи навчальних методичних комплексів дисциплін поряд із стандартними програмами для проектування та реалізації текстових і графічних документів використовуються універсальні програми для створення відеоматеріалів та відеопрезентацій.

Не секрет, що професійно-технічні навчальні заклади сьогодні не настільки забезпечені комп'ютерною технікою, щоб у кожному кабінеті був розміщений мультимедійний навчальний комплекс чи хоча б комп'ютер для демонстрацій. Через це використання комп'ютерно-орієнтованих засобів та технологій не завжди можливе без додаткових технічних чи програмних комплексів. Одним із варіантів розв'язання проблеми технічного забезпечення процесу демонстрації відеоматеріалів є переведення їх із формату комп'ютерно-орієнтованих у формат відео. Адже відео можна демонструвати і за допомогою персонального комп'ютера, при його наявності, і за допомогою звичайного телевізора із DVD-програвачем, що на сьогодні є набагото дешевшим варіантом.

Створити такі матеріали можна за допомогою програм для захоплення і запису відеопотоку з екрану монітора. Таким же чином можна перевести у відеоформат і комп'ютерні презентації, flash-ролики з поширених педагогічних програмних засобів, тощо.

Однією з найбільш розповсюджених програм такого типу є Windows Movie Maker (рис. 1). За допомогою програми цієї програми можна записувати відеоінформацію та аудіоматеріали на комп'ютер у відеофайл. Щоб розпочати запис, пристрій відеозапису має бути правильно підключений і виявлений на комп'ютері програмою **Windows Movie Maker**.

До пристроїв аудіо- і відеозапису та джерел, які можна використовувати в роботі, відносяться цифрова відеокамера (DV), аналогова камера або відеомагнітофон, вебкамера, плата ТВ-тюнера або мікрофон. Можна записувати зміст у вигляді прямої передачі або з відеокасети.

Під час запису відеоінформації та звуку в програмі Windows Movie Maker можна користуватися майстром відеозапису.

## *ПРОБЛЕМИ ТА ПЕРСПЕКТИВИ ФОРМУВАННЯ НАЦІОНАЛЬНОЇ ГУМАНІТАРНО-ТЕХНІЧНОЇ ЕЛІТИ*

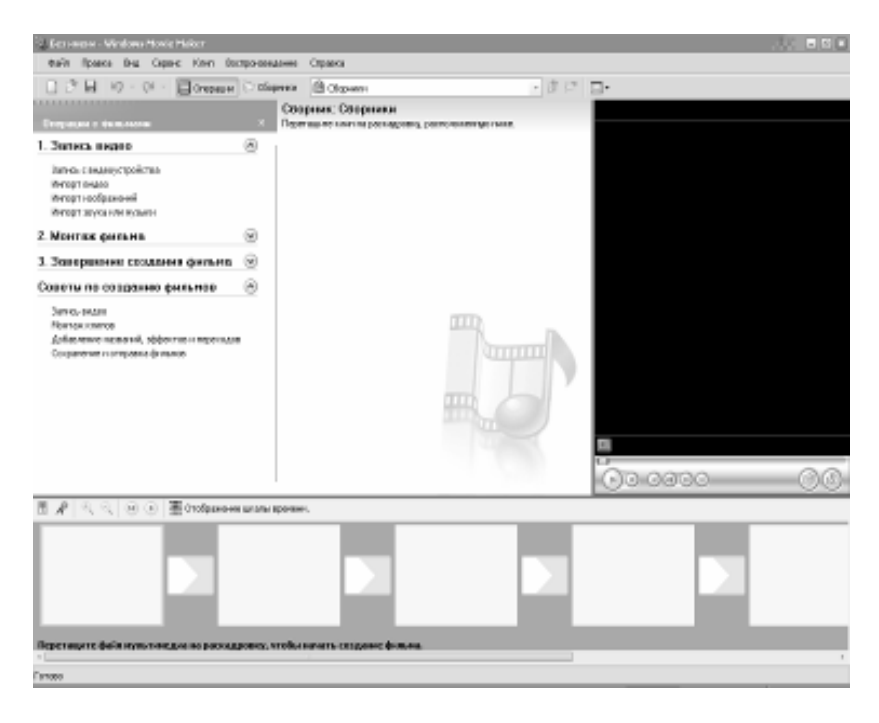

Рис. 1. Інтерфейс програми Windows Movie Maker.

З програмою поставляється зовнішній конвертер .avi у .swf під назвою SWF Producer. З його допомогою можна конвертувати в Flash будь-яке наявне відео. Не обов'язково, щоб воно було записане в CamStudio.

За допомогою програми Windows Movie Maker можна імпортувати існуючі файли мультимедіа, які підтримуються програмою Windows Movie Maker, для використання їх в проекті. Файли, які можна імпортувати, можуть зберігатися на жорсткому диску комп'ютера, загальному мережевому ресурсі, компакт-диску або знімному носієві. При імпортуванні файлів в програмі Windows Movie Maker можна обробляти один або відразу кілька файлів.

Ще однією з програм такого типу є RenderSoft CamStudio – програма, яка призначена для запису екранної діяльності в стандартних .avi відеофайлах (рис. 2). За допомогою RenderSoft CamStudio можна створювати відеофайли із записом усіх елементів діяльності переміщення курсора, запуск програми, друкування тексту, натиснення кнопок або вибір пунктів меню.

Програму RenderSoft CamStudio використовують для:

- демонстрації особливостей нового програмного забезпечення;
- створення фільмів, для використання в навчальній діяльності;
- відстеження роботи програми, яка виконується тривалий час;
- записування послідовності кроків, які викликають дефекти в неякісному програмному забезпеченні;
- запису кінофільму.

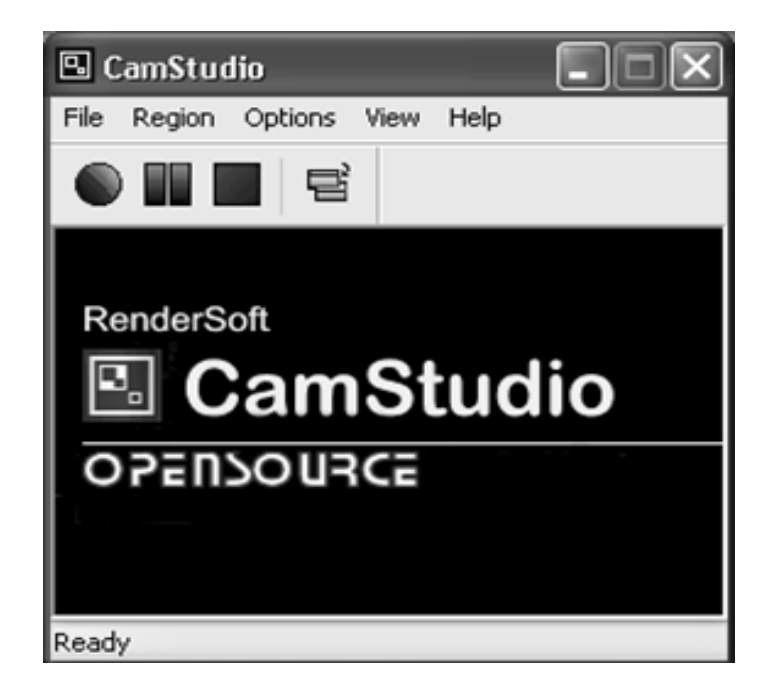

Рис. 2. Інтерфейс програми RenderSoft CamStudio.

Для керування роботою програми використовують команди меню або кнопки головнох панелі інструментів.

Відеофайли, створені RenderSoft CamStudio, зберігаються в стандартному форматі .avi (звукове відеочергування), який використовується у багатьох додатках Windows, що підтримують відео. Це гарантує максимальну сумісність з іншим програмним забезпеченням і можливість легко редагувати вихідний сигнал з RenderSoft CamStudio редактором відео третьої сторони.

Відеофільм, створений за допомогою RenderSoft CamStudio фактично є послідовністю точкових кадрів. Чим більша кількість кадрів, тим кращим є вихідне зображення, проте, це також викликає різке збільшення розміру файлу відеофільму.

Можливості розглянутих вище програмних продуктів різні: Windows Movie Maker дозволяє створювати відеоматеріали на основі існуючих фото та відео, а RenderSoft CamStudio дозволяє записувати у відеофайл зображення із екрану монітора.

Поряд із описаними вище програмами існує Camtasia Studio (розробник: TechSmith Corporation). Вона є лідером серед програм для створення презентацій та інтерактивних навчальних відеоматеріалів (рис. 3), дозволяє здійснювати запис зображення з екрану та фіксувати події, які відбуваються на екрані комп'ютера у відеофайл. В результаті створюється відеоролик, який має авторський звуковий супровід і демонструє послідовність дій з виконання завдання за допомогою будь-якого програмного забезпечення, яке встановлено на персональному комп'ютері.

Сфера застосування Camtasia Studio різноманітна. Програма може використовуватись в п'ятдесяти різних ситуаціях: для створення інтерактивних файлів довідки, демонстрації нових можливостей програм, для запису демонстраційних роликів застосуванння комп'ютерних програм тощо. Camtasia Studio – це програма, яка дозволяє створювати інтерактивні відеоматеріали для демонстрації роботи з програмним забезпеченням під час лекційних, практичних та лабораторних занять.

Головне вікно програми Camtasia Studio має вигляд наведений на рис. 3. Складовими вікна, крім звичайних елементів Windows-вікна, є Список завдань, Робочий стіл, Відеоплеєр та Шкала часу.

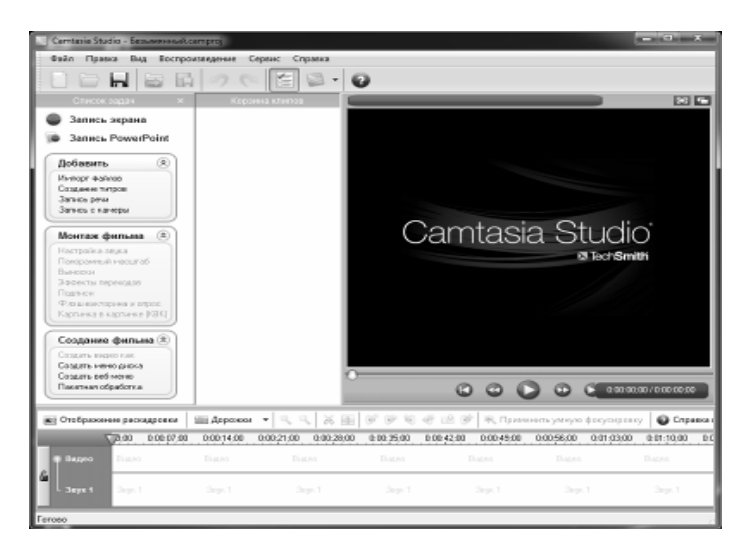

Рис. 3. Головне вікно програми Camtasia Studio

Програмне середовище Camtasia Studio є пакетом утиліт для створення, редагування та запису на диск знятого з екрана комп'ютера матеріалу.

**Висновок**. Використання описаних програм дозволяє зняти пряму залежність між наявність комп'ютерної техніки та можливістю проведення демонстрацій на теоретичних та практичних заняттях. Усі розглянути вище програми можна знайти у мережі Internet з русифікованим меню і використовувати безкоштовно (принаймі демо-версію). Разом з тим програми такого типу дозволяють учителям створювати матеріали для супроводження навчального процесу самостійно відповідно до календарно-тематичного планування та спеціалізації.

**Список літератури: 1.** *Данилова О.* Мультимедіа власноруч: текст, графіка, аудіо, анімація, відео / О.Данилова, В.Монако, Д.Монако. – К.: Вид.дім «Шкільний світ»: Вид. Л.Галіцина, 2006. – 120 с. **2.** *Полат Е.С*. Новые педагогические и информационные технологии в системе образования: Учебн. пос. / Е.С. Полат, М.Ю. Бухаркина, М.В. Моисеева, А.К. Петров / Под ред. Е.С. Полат. - М.: Издательский центр "Академия", 1999. - 224с. **3.** <http://www.mon.gov.ua/main.php?query=kolegia>

# В.М. Кобися

## **ОСОБЛИВОСТІ ЗАСТОСУВАННЯ ЗАСОБІВ ПРОЕКТУВАННЯ КОМП'ЮТЕРНО-ОРІЄНТОВАНИХ ТЕХНОЛОГІЙ НАВЧАННЯ В СИСТЕМІ ПРОФЕСІЙНОЇ ОСВІТИ**

У статті розглянуті особливості використання комп'ютерних технологій в професійному навчанні, використання спеціального програмного забезпечення для створення відеоматеріалів і супроводу процесу навчання.

# **ОСОБЕННОСТИ ИСПОЛЬЗОВАНИЯ СРЕДСТВ ПРОЕКТИРОВАНИЯ КОМПЬЮТЕРНО-ОРИЕНТИРОВАННЫХ ТЕХНОЛОГИЙ ОБУЧЕНИЯ В СИСТЕМЕ ПРОФЕССИОНАЛЬНОГО ОБРАЗОВАНИЯ**

В статье рассмотрены особенности использования компьютерных технологий в профессиональном обучении, использование специального программного обеспечения для создания видеоматериалов и сопровождения процесса обучения.

#### V. Cobisya

# **FEATURES OF THE USE OF FACILITIES OF PLANNING OF THE COMPUTER TECHNOLOGIES OF TEACHING ARE IN SYSTEM OF TRADE EDUCATION**

The features of the use of computer technologies in the vocational training, use of the special software for creation of video data and accompaniment of teaching process are considered in the article.

*Стаття надійшла до редакції 18.01.2010* 

**УДК 378.14**

*Г.О. Кононова м. Харків, Україна*

# **ПРОБЛЕМИ ОРГАНІЗАЦІЇ ПРОФЕСІЙНОЇ ПРАКТИКИ СТУДЕНТІВ ІНФОРМАЦІЙНИХ СПЕЦІАЛЬНОСТЕЙ У ВНЗ**

Найважливішою умовою підвищення якості підготовки будь-якого фахівця є успішне проходження професійної практики, для ефективного проведення якої необхідна чітка організація.

Виробнича діяльність студентів на практиці повинна нести навчальне навантаження й задовольняти таким вимогам навчального процесу, як відповідність розв'язуваних завдань майбутньої професійної діяльності фахівця, поступове ускладнення виконуваних завдань у міру росту обсягу одержуваних знань.

У Законі України «Про освіту» відзначається, що професійна практика – частина професійної підготовки фахівців, що проводиться у відповідних організаціях, що є базами практик, і спрямована на закріплення знань, отриманих у процесі навчання в організаціях освіти, придбання практичних навичок і освоєння передового досвіду. Для проведення практики установа освіти визначає бази практики та погоджує з останніми програми й календарні строки проходження студентами практики.

Професійна практика в системі професійної підготовки фахівців з інформаційних систем є органічною частиною навчально-виховного процесу у вузі, забезпечуючи з'єднання теоретичної підготовки майбутніх фахівців з інформаційних технологій із практичним розв'язанням задачі за допомогою обробки інформації на комп'ютері.

Практика проводиться відповідно до мети практичного додатка й закріплення придбаних теоретичних знань студентами в процесі навчання й перетворення цих знань в уміння та навички професійної діяльності, у практичній роботі на конкретному робочому місці і за конкретними напрямках діяльності. Студенти повинні проявляти самостійність, ініціати-